# Concepts of Experiments at Future Colliders II

PD Dr. Oliver Kortner

14.06.2024

# Examples of important probability distributions

#### Interval estimation

Goal: Determination of an interval which contains the true value of a parameter with a given probability.

#### Limit case of the normal distribution

Let us assume the variable  $x \in \mathbb{R}$  is normally distributed, i.e.

$$
p(x) = N(x; \mu, \sigma) = \frac{1}{\sqrt{2\pi}\sigma} e^{-\frac{1}{2} \frac{(x-\mu)^2}{\sigma^2}}.
$$

If  $\mu$  and  $\sigma$  are known, then

$$
p(a < x < b) = \int\limits_a^b N(x; \mu, \sigma) \, dx =: \beta.
$$

If  $\mu$  is unknown, one can calculate  $p(\mu + c < x < \mu + d)$ :

$$
\beta = p(\mu + c < x < \mu + d) = \int_{\mu + c}^{\mu + d} \frac{1}{\sqrt{2\pi}\sigma} e^{-\frac{1}{2}\frac{(x-\mu)^2}{\sigma^2}} dx = \int_{c}^{d} \frac{1}{\sqrt{2\pi}\sigma} e^{-\frac{1}{2}\frac{y^2}{\sigma^2}} dy
$$
\n
$$
= p(c - x < -\mu < d - x) = p(x - d < \mu < x - c).
$$

#### Interval estimation with the normal distribution

$$
\beta = p(\mu + c < x < \mu + d) = \int_{\mu + c}^{\mu + d} \frac{1}{\sqrt{2\pi}\sigma} e^{-\frac{1}{2}\frac{(x-\mu)^2}{\sigma^2}} dx = \int_{c}^{d} \frac{1}{\sqrt{2\pi}\sigma} e^{-\frac{1}{2}\frac{y^2}{\sigma^2}} dy
$$
\n
$$
= p(c - x < -\mu < d - x) = p(x - d < \mu < x - c).
$$

That is, if x has been measured, the probability that the desired value of  $\mu$ lies between  $x - d$  and  $x - c$  is equal to  $\beta$ .

- If x is a parameter  $\hat{\alpha}$  from a point estimation conducted using the method of maximum likelihood or the method of least squares, then  $\hat{\alpha}$ is asymptotically normally distributed, and the above formulas can be applied for interval estimation.
- **The intervals** [a, b] or  $[x d, x c]$  are called confidence intervals.  $\beta$  is the confidence level corresponding to the confidence level.

#### Generalization to the multidimensional case

$$
Q(x; \mu, \Sigma) := (x - \mu)^t \Sigma^{-1} (x - \mu), \quad x, \mu \in |\mathsf{R}.
$$

$$
p(Q) = \frac{1}{(2\pi)^{d/2}} \cdot \frac{1}{\sqrt{\det(\Sigma)}} \exp\left(-\frac{1}{2}Q(x; \mu, \Sigma)\right).
$$

In multiple dimensions, the confidence interval becomes a confidence region corresponding to the confidence level  $\beta$ :

$$
p(Q(x; \mu, \Sigma) < K_\beta^2) = \beta.
$$

Likelihood-based confidence intervals

$$
-2\ln N(x = \mu \pm \sigma; \mu, \sigma) - [-2\ln N(x = \mu; \mu, \sigma] = 1.
$$

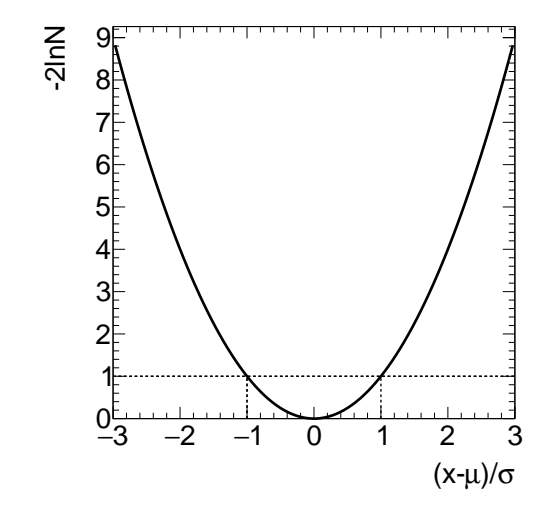

Likelihood-based confidence intervals Generalization

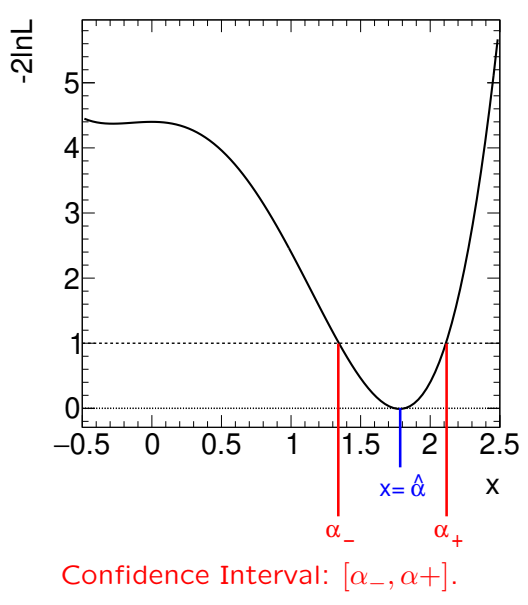

### Hypothesis testing

Goal, to determine which hypothesis (for a probability distribution) describes the recorded data point distributions (data).

Nomenclature.  $H_0$ : null hypothesis.

 $H_1$ : alternative hypothesis.

Simple and Composite Hypotheses

- When the hypotheses  $H_0$  and  $H_1$  are given completely without free parameters, the hypotheses are called simple hypotheses.
- If a hypothesis contains at least one free parameter, it is referred to as a composite hypothesis.

#### Procedure

For hypothesis testing,  $W$  must be chosen such that

 $p$ (data  $\in W|H_0$ ) =  $\alpha$ 

with a small value of  $\alpha$  and simultaneously

```
p(data \in D\backslash W|H_1)=\beta
```
with the smallest possible  $\beta$ .

## Discovery of the Higgs boson

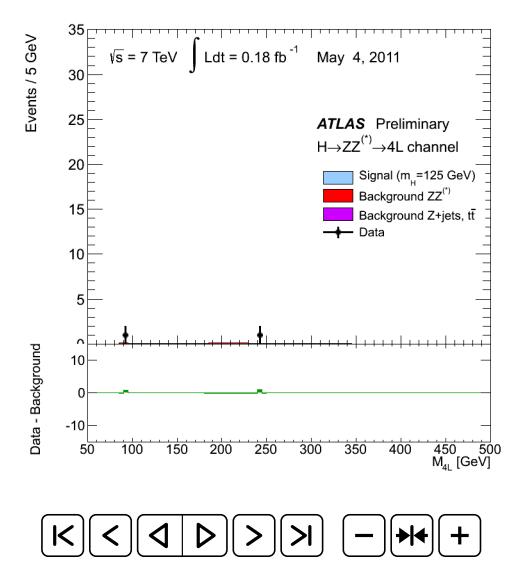

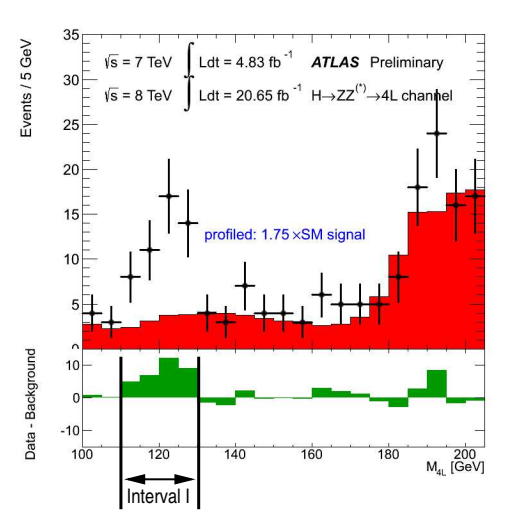

#### Number of events in I

- 13.6 without a Higgs boson,
- Observed: 50.
- ⇒ Excess of 36.4 Events  $> 13, 6 + 5 \cdot \sqrt{}$  $\overline{13,6} = 32.$ 
	- o So the probability that the observed excess is caused by a statistical fluctuation of the "red distribution" is extremely small.

#### Introductory example of hypothesis testing

A theoretical model predicts the existence of a particle with mass  $M$ , the production cross-section, and the partial width for decay into a photon pair. To confirm or refute this model, one must examine the distribution of  $m_{\gamma\gamma}$ .

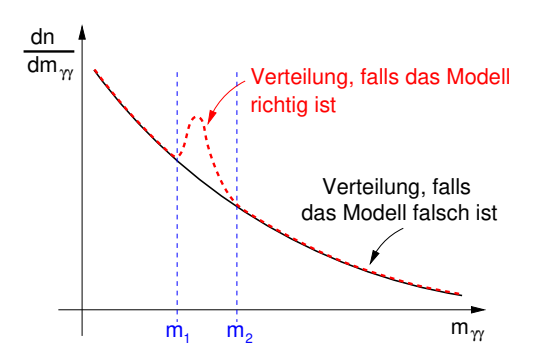

In the interval  $[m_1, m_2]$ , one is sensitive to the model's prediction. There are two hypotheses, namely that the theory is correct or incorrect.

- $H_0$ : Null hypothesis: TTheory is incorrect."
- $H_1$ : Alternative hypothesis: TTheory is correct."

With a sufficiently large amount of data, the probability that the measured  $m_{\gamma\gamma}$  distribution looks like  $H_0$  is small if the theory is correct. At the same time, the probability that the measured mass distribution looks like  $H_1$  is large.

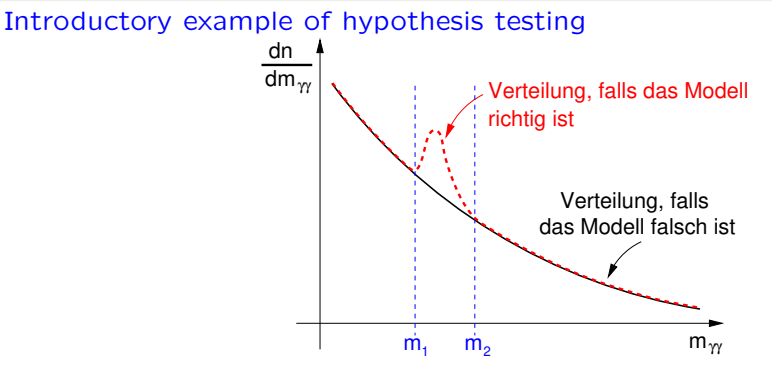

n: Number of events measured in the interval  $[m_1, m_2]$ . One must now choose a threshold value  $N$  such that

$$
p(n > N | H_0) = \alpha
$$

with a small value of  $\alpha$  and

$$
p(n \leq N | H_1) = \beta
$$

is as small as possible if the theory, i.e.,  $H_1$ , is correct.

Introductory example – experimental practice

n: Number of events measured in the interval  $[m_1, m_2]$ . One must now choose a threshold value  $N$  such that

 $p(n > N | H_0) = \alpha$ 

with a small value of  $\alpha$  and

 $p(n \le N | H_1) = \beta$ 

is as small as possible if the theory, i.e.,  $H_1$ , is correct.

#### Experimental Practice

- $\alpha = 5.7 \cdot 10^{-7}$ , which corresponds to 5 $\sigma$  of a normal distribution, to claim the discovery of a particle.
- With a value of  $\alpha = 0.3\%$ , which corresponds to  $3\sigma$  of a normal distribution, one says there is evidence for the existence of a new particle.

#### Type I and type II errors

The confidence level  $\alpha$  is defined as the probability that  $x \in W$  if the null hypothesis  $H_0$  is correct:

 $p(x \in W | H_0) = \alpha.$ 

The probability  $\beta$  represents the likelihood of incorrectly rejecting the alternative hypothesis  $H_1$ :

 $p(x \in D \backslash W | H_1) = \beta.$ 

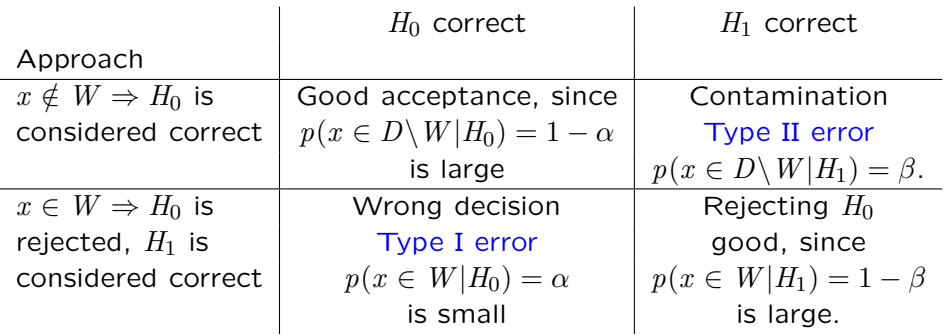

# The Neyman-Pearson test for simple hypotheses

 $x = (x_1, \ldots, x_n)$ : Random variable with the probability density  $f_N(x; \theta)$ .

- $\theta = \theta_0$ : Null hypothesis.
- $\theta = \theta_1$ : Alternative hypothesis.

$$
\alpha = \int_{W_{\alpha}} f_N(x; \theta_0) dx.
$$
  
\n
$$
1 - \beta = \int_{W_{\alpha}} f_N(x; \theta_1) dx = \int_{W_{\alpha}} f_N(x; \theta_1) \cdot \frac{f_N(x; \theta_0)}{f_N(x; \theta_0)} dx = \int_{W_{\alpha}} \frac{f_N(x; \theta_1)}{f_N(x; \theta_0)} \cdot f_N(x; \theta_0) dx
$$
  
\n
$$
= E_{W_{\alpha}} \left( \frac{f_N(x; \theta_1)}{f_N(x; \theta_0)} \right).
$$

- $\circ$   $E_{W_{\alpha}}$  becomes particularly large when  $W_{\alpha}$  contains those points x for which  $\frac{f_N(x;\theta_1)}{f_N(x;\theta_0)}$  becomes particularly large.
- The best critical region is chosen by requiring

$$
\ell_N(x; \theta_0, \theta_1) := \frac{f_N(x; \theta_1)}{f_N(x; \theta_0)} \ge c_\alpha
$$

for the points  $x \in W_{\alpha}$ .

### The Neyman-Pearson test for simple ypotheses

 $x = (x_1, \ldots, x_n)$ : Random variable with the probability density  $f_N(x; \theta)$ .  $\theta = \theta_0$ : Null hypothesis.

- $\theta = \theta_1$ : Alternative hypothesis.
- The best critical region is chosen by requiring

$$
\ell_N(x; \theta_0, \theta_1) := \frac{f_N(x; \theta_1)}{f_N(x; \theta_0)} \ge c_\alpha
$$

for the points  $x \in W_{\infty}$ .

Neyman-Pearson Test. The likelihood ratio  $\ell_N(x; \theta_0, \theta_1)$  is used as the decision criterion:

- $\circ \ell_N(x; \theta_0, \theta_1) \geq c_\alpha \Rightarrow H_1$  is accepted,  $H_0$  is rejected.
- $\oint \mathcal{L}_N(x; \theta_0, \theta_1) < c_{\alpha} \Rightarrow H_0$  is accepted,  $H_1$  is rejected.

# Generalization to composite hypotheses

 $H_0$  and  $H_1$  contain unknown free parameters  $\theta$ .

- ο  $\Theta$ : Set of all possible  $\theta$  values.
- ν: Subset of Θ.

Two families of hypotheses are introduced:

- $\circ$  H<sub>0</sub>:  $\theta \in \nu$ .
- $\circ$   $H_1: \theta \in \Theta \backslash \nu$ .

Example. Coupling strength q.  $H_0$ :  $q = 0$ .  $H_1$ :  $q > 0$ .

 $\ell_N$  is replaced by  $\lambda$ , which is taken as the ratio of two maximized likelihood functions:

$$
\lambda := \frac{\underset{\theta \in \nu}{\max} L(x; \theta)}{\underset{\theta \in \Theta}{\max} L(x; \theta)}
$$

That is, using the method of maximum likelihood, the value of  $\theta$  that best describes the experimental data is determined, and the corresponding likelihood value is compared with the result of the likelihood maximization for the null hypothesis. If the null hypothesis yields a significantly worse likelihood than the best description of the data, the null hypothesis is rejected.

- The probability density describing, for example, the outcome of a proton-proton collision measurement is composed of many probability densities and generally cannot be given analytically.
- The probability distribution can be obtained using the so-called Monte Carlo method.
	- In the Monte Carlo method, the overall process is broken down into subprocesses  $T_1, \ldots, T_n$ , for which the probability densities are known.
	- Using a random number generator, an outcome of  $T_1$  is generated according to its probability density.
	- For this outcome of  $T_1$ , the outcome of  $T_2$  is generated accordingly, and this procedure is continued up to  $T_n$ .
	- If this is repeated very often, the probability distribution for the overall process is gradually obtained.

#### Scattering of heavy charged particles in thin layers

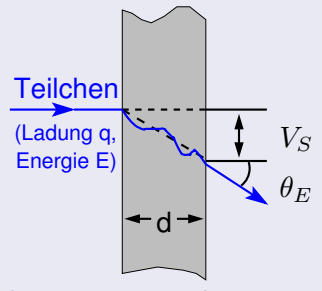

Strahlungslänge der Schicht:  $X_0$ 

- Energy loss in the layer is negligible.
- $V_S \approx \frac{1}{2}$  $rac{1}{2}d\theta_E$ .
- $\theta_E$  is approximately normally distributed around 0 with the standard deviation

$$
\theta_0 := \frac{13.6 \text{ MeV}}{E} \sqrt{\frac{d}{X_0}}.
$$

# Example: Scattering of muons in thick layers

#### Goal: Scattering in thick layers

#### **Differences**

$$
\circ \ \ V_S \neq \tfrac{1}{2} d\theta_E.
$$

Energy loss is not negligible.

### Solution

- Divide the thick layer into many thin layers.
- Describe the passage through thick layers as a sequence of random processes, namely as a sequence of scatterings in the thin layers.
- (Deterministic) random number generators refer to computer programs that can generate a sequence of pseudorandom numbers.
- They are called pseudorandom numbers because, although the generated numbers appear random, they are produced using a deterministic algorithm.
- If you have a random number generator that produces random numbers uniformly distributed in an interval  $[a, b]$ , you can generate random numbers according to any probability distribution.

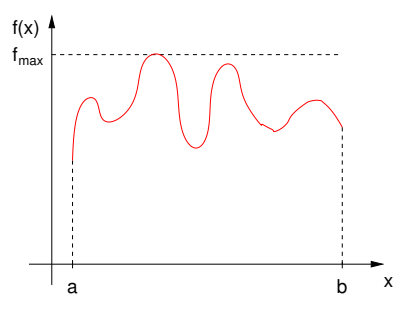

- First, generate a uniformly distributed random number  $x \in [a, b]$ .
- Then, generate a uniformly distributed random number  $y \in [0, f_{max}].$
- If  $y < f(x)$ , keep the random number  $x$ ; otherwise, discard it and generate a new number  $x \in [a, b]$  until  $y < f(x)$ .

# Interaction of particles with matter A recapitulation

### Two effects when charged particles pass through matter

- **Energy loss.**
- Deflection from the original trajectory.

#### Responsible processes

- Inelastic collisions with atomic electrons in the material.
- Elastic scattering off the atomic nuclei in the material.
- Emission of Čerenkov radiation.
- Nuclear reactions.
- Bremsstrahlung.

For heavy charged particles, the first two processes are dominant.

Heavy charged particles include  $\mu^{\pm},\ \pi^{\pm},\ p,\ \bar{p},\ \alpha$  particles, and light nuclei.

## Energy loss of heavy charged particles

Heavy charged particles lose energy through excitation and ionization of atoms. The energy loss per unit path length is described by the Bethe-Bloch formula:

$$
-\frac{dE}{dx} = \frac{4\pi nz^2}{m_e c^2 \beta^2} \cdot \left(\frac{e^2}{4\pi\epsilon_0}\right)^2 \cdot \left[\ln\left(\frac{2m_e c^2 \beta^2}{I(1-\beta^2)} - \beta^2\right)\right];
$$

 $\beta = v/c$ : Velocity of the particle. E: Energy of the particle.

 $z$ : Charge of the particle.  $e$ : Elementary charge.  $n$ : Electron density of the material. I: Mean excitation potential of the material.

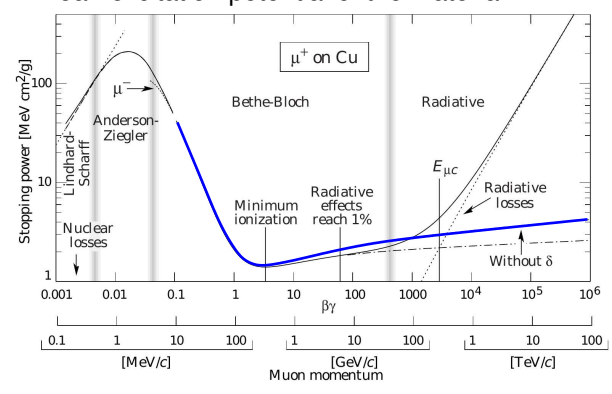

## Multiple scattering

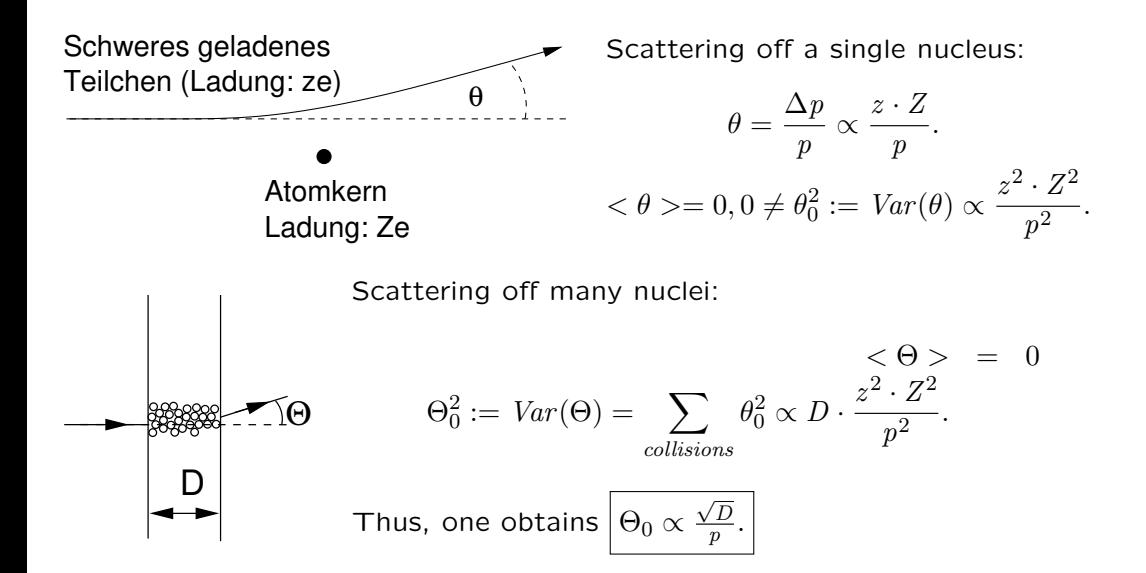

### Energy loss of electrons and positrons

The mass  $m_e$  is so small that the acceleration experienced by electrons or positrons in collisions with atomic nuclei is significant enough to emit bremsstrahlung photons.

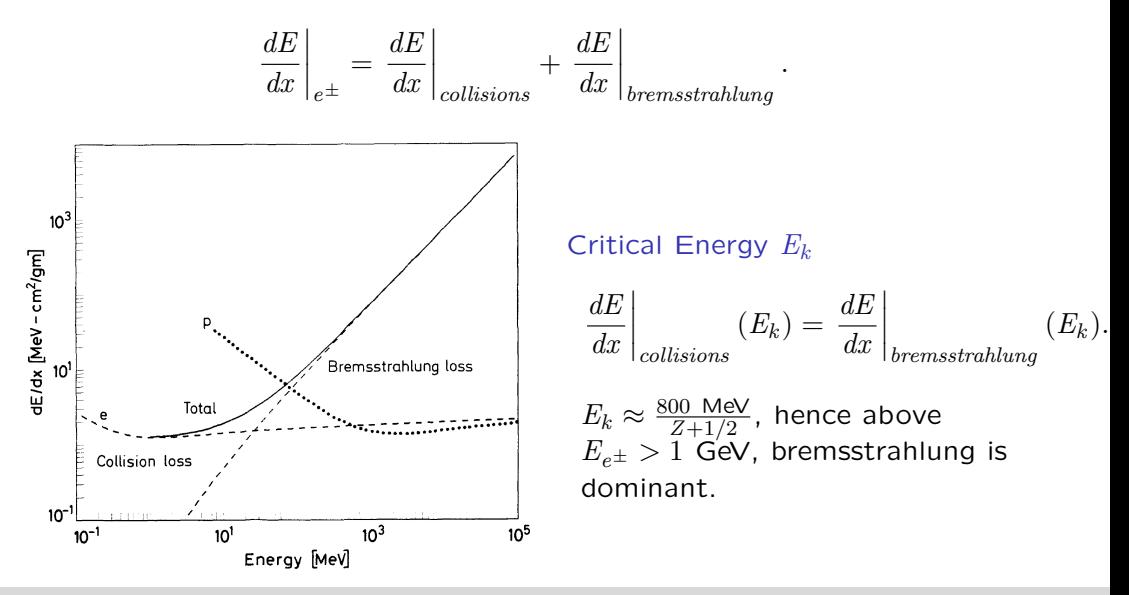

### Main Processes

- Photoelectric effect in the energy range  $E<sub>γ</sub> \sim$ keV.
- $\bullet$  Compton scattering in the energy range  $E_\gamma \sim$ MeV.
- Electron-positron pair production for  $E_{\gamma} \gtrsim 10$  MeV.

Formation of so-called electromagnetic showers in the traversed material. Detailed examination in the next lecture.

### Electron-photon shower

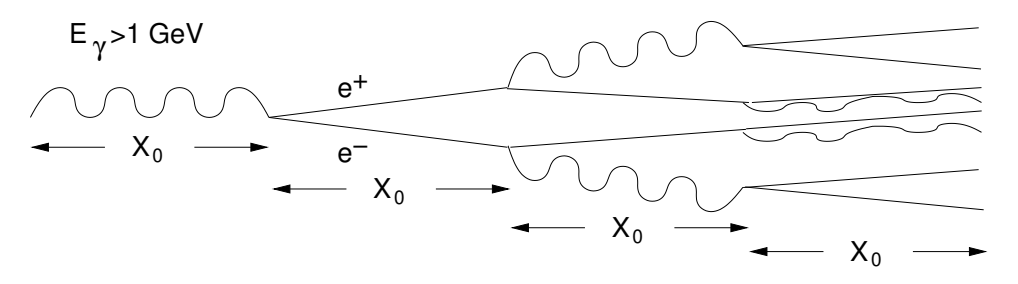

Consequence for high-energy photons After traveling a distance of  $n \cdot X_0$ :  $2^n$  particles with energy  $E_n \approx \frac{E_\gamma}{2^n}$  $\frac{\mu_{\gamma}}{2^n}.$ 

Cascade (shower) ends when  $E_n = E_k$ :  $n =$  $\frac{\ln \frac{E_{\gamma}}{E_k}}{\ln 2}.$ 

Length of the cascade:  $n \cdot X_0 = X_0 \cdot$  $\frac{\ln \frac{E_{\gamma}}{E_k}}{\ln 2}$ .

**Transverse extent of the cascade independent of**  $E_{\gamma}$ **:**  $L_{\perp} \approx 4R_M = 4X_0 \frac{21.2 \text{ MeV}}{E_b}$  $\frac{E}{E_k}$ .

...

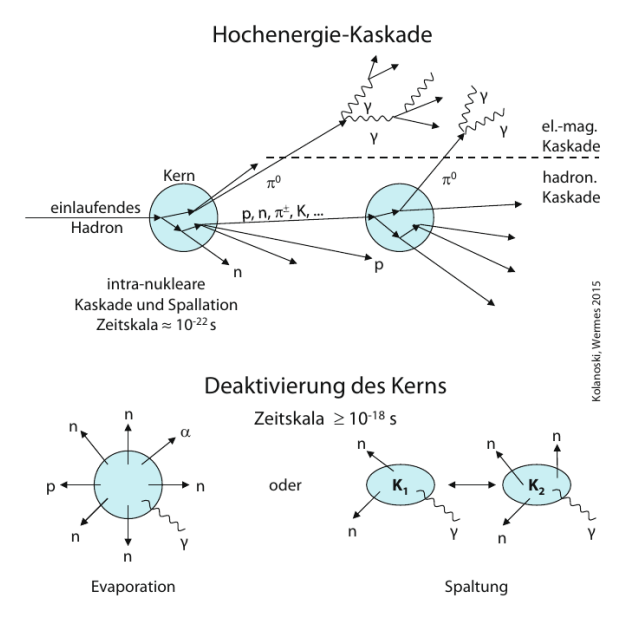

Qualitatively similar behavior to electromagnetic showers:

- Shower length proportional to  $\lambda_A \approx 35\,$  g cm $^{-2} \frac{A^{1/3}}{\rho} \gg X_0$ .
	- **Q** Transverse extent independent of the energy of the primary hadron:  $\lambda_A$ .